Hi ,

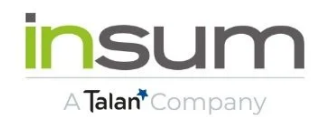

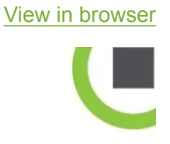

First of all, to our Canadian and American friends, we hope you had a wonderful long weekend celebrating with friends and family.

If you overdid it on the celebrations this past weekend and are still recovering from a whirlwind conference season like we are (Kscope22 and Ascend22, we miss you already!), sit back, relax, and dip your toes into some Oracle APEX content. The water's real nice  $\delta$ 

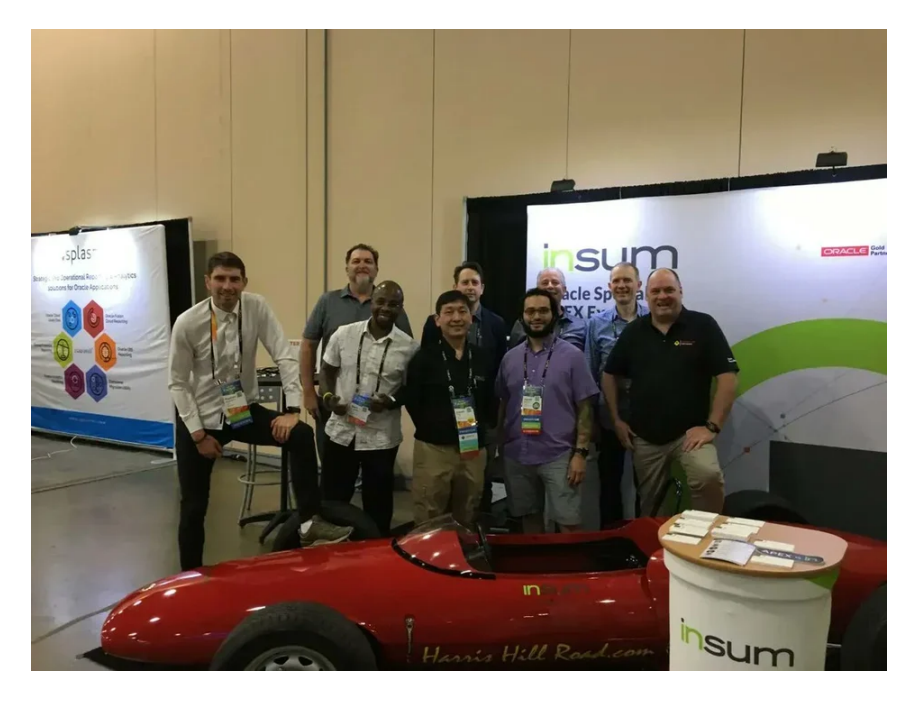

**The Insum team at Kscope22**

## **In today's edition**

- **Insum APEX Pro:** We've updated our APEX Chrome extension
- **APEX Tip:** Another tip from Insum's private Stack Overflow channel
- **News:** Things that caught our attention in the Oracle APEX community.
- **Shows:** What we've covered since our last newsletter, and what's coming up on Insum's YouTube channel.

## **Insum APEX Pro gets an update**

Insum's own Ben Shumway has recently released an update to the (free and opensource) Chrome extension that almost 1000 Oracle APEX developers rely on weekly.

On our most [recent APEX Instant Tips,](https://www.youtube.com/watch?v=Fav1SR4CKuw&t&utm_campaign=Insum%20Newsletter&utm_source=hs_email&utm_medium=email&_hsenc=p2ANqtz-8jJmZVABlz22UlL9enz77FZp22qz29kdH4ObUd1PEd7cwE0TJCAlO4PnUyho83zCknD44s) Hayden even admitted that he's grown so used to using it that he's forgotten that some of the features aren't actually default APEX functionality!

To learn more about Insum APEX Pro and level up your APEX development, check out our [updated blog post](https://www.insum.ca/get-ahead-insum-apex-pro/?utm_campaign=Insum%20Newsletter&utm_source=hs_email&utm_medium=email&_hsenc=p2ANqtz-8jJmZVABlz22UlL9enz77FZp22qz29kdH4ObUd1PEd7cwE0TJCAlO4PnUyho83zCknD44s) and watch Ben share some of the features on [APEX](https://www.youtube.com/watch?v=Fav1SR4CKuw&t&utm_campaign=Insum%20Newsletter&utm_source=hs_email&utm_medium=email&_hsenc=p2ANqtz-8jJmZVABlz22UlL9enz77FZp22qz29kdH4ObUd1PEd7cwE0TJCAlO4PnUyho83zCknD44s) [Instant Tips #79.](https://www.youtube.com/watch?v=Fav1SR4CKuw&t&utm_campaign=Insum%20Newsletter&utm_source=hs_email&utm_medium=email&_hsenc=p2ANqtz-8jJmZVABlz22UlL9enz77FZp22qz29kdH4ObUd1PEd7cwE0TJCAlO4PnUyho83zCknD44s)

## **Tip from Insum's Stack Overflow**

Elisabeth Ashley is back with another curated tip from Insum's Stack Overflow. Our consultants use it daily to get quick help from their colleagues worldwide. Maybe you've had this question too?

### **HOW DO I SET THE COLUMN WIDTH OF AN INTERACTIVE REPORT COLUMN?**

- 1. Give your column a static ID (example: PRODUCT\_NAME)
- 2. Go to the **Inline CSS** section of your page
- 3. Add this piece of CSS:

#PRODUCT\_NAME, [headers="PRODUCT\_NAME"] {min-width: 300px;}

#PRODUCT\_NAME will set the width of the header. And [headers="PRODUCT\_NAME"] targets all the rows.

Voilà!

## **Oracle APEX Community News**

• Oracle APEX played a prominent role in Oracle's ["The Future of Healthcare](https://www.youtube.com/watch?v=uv5eKED-Gjc&t&utm_campaign=Insum%20Newsletter&utm_source=hs_email&utm_medium=email&_hsenc=p2ANqtz-8jJmZVABlz22UlL9enz77FZp22qz29kdH4ObUd1PEd7cwE0TJCAlO4PnUyho83zCknD44s)" presentation following the Cerner acquisition on June 9. Exciting things ahead!

- Oracle APEX Senior Architect Steve Muench has released a [demo video](https://www.youtube.com/watch?v=Ymq3FxhqT2s&utm_campaign=Insum%20Newsletter&utm_source=hs_email&utm_medium=email&_hsenc=p2ANqtz-8jJmZVABlz22UlL9enz77FZp22qz29kdH4ObUd1PEd7cwE0TJCAlO4PnUyho83zCknD44s) on how to build a low-code mobile payments app with APEX. It goes into many APEX features you may not know about and is a must-watch.
- A new **[APEX App Creator Spotlight](https://blogs.oracle.com/apex/post/apex-app-creator-spotlight-mathias-maciel-ces?utm_campaign=Insum%20Newsletter&utm_source=hs_email&utm_medium=email&_hsenc=p2ANqtz-8jJmZVABlz22UlL9enz77FZp22qz29kdH4ObUd1PEd7cwE0TJCAlO4PnUyho83zCknD44s): Mathias Maciel's CES application tracks** student performance data in Paraguay.
- ODTUG has announced the location of Kscope23: Aurora, Colorado, just outside of Denver
- The recording of the latest APEX office hours, "[Everything an APEX Developer](https://www.youtube.com/watch?v=1XqipCyc6rE&t&utm_campaign=Insum%20Newsletter&utm_source=hs_email&utm_medium=email&_hsenc=p2ANqtz-8jJmZVABlz22UlL9enz77FZp22qz29kdH4ObUd1PEd7cwE0TJCAlO4PnUyho83zCknD44s) [needs to know about ORDS,](https://www.youtube.com/watch?v=1XqipCyc6rE&t&utm_campaign=Insum%20Newsletter&utm_source=hs_email&utm_medium=email&_hsenc=p2ANqtz-8jJmZVABlz22UlL9enz77FZp22qz29kdH4ObUd1PEd7cwE0TJCAlO4PnUyho83zCknD44s)" is now available.
- United Codes has released a [new version of APEX Project Eye.](https://www.apexprojecteye.com/?utm_campaign=Insum%20Newsletter&utm_source=hs_email&utm_medium=email&_hsenc=p2ANqtz-8jJmZVABlz22UlL9enz77FZp22qz29kdH4ObUd1PEd7cwE0TJCAlO4PnUyho83zCknD44s)

# **On the Insum YouTube Channel**

### **What you may have missed**

**APEX Instant Tips** has covered how to use APEX\_IR.GET\_REPORT to access an Interactive Report's search results, how to add a report and form to a pre-existing page, how to find slow code, and, as mentioned above, introduced you to Insum APEX Pro. Missed any of these episodes? [See the Instant Tips playlist.](https://www.youtube.com/playlist?list=PLCAYBJ7ynpQQQrdwKFBZu8Kx9VTFt-pRP&utm_campaign=Insum%20Newsletter&utm_source=hs_email&utm_medium=email&_hsenc=p2ANqtz-8jJmZVABlz22UlL9enz77FZp22qz29kdH4ObUd1PEd7cwE0TJCAlO4PnUyho83zCknD44s)

On **Feuertips**, Steven dove into the details of deterministic functions and refactored some PL/SQL code. Interested in these subjects? [See the Feuertips](https://www.youtube.com/playlist?list=PLCAYBJ7ynpQSQ3q5IMfDohk6nLoMpHzC5&utm_campaign=Insum%20Newsletter&utm_source=hs_email&utm_medium=email&_hsenc=p2ANqtz-8jJmZVABlz22UlL9enz77FZp22qz29kdH4ObUd1PEd7cwE0TJCAlO4PnUyho83zCknD44s) [playlist.](https://www.youtube.com/playlist?list=PLCAYBJ7ynpQSQ3q5IMfDohk6nLoMpHzC5&utm_campaign=Insum%20Newsletter&utm_source=hs_email&utm_medium=email&_hsenc=p2ANqtz-8jJmZVABlz22UlL9enz77FZp22qz29kdH4ObUd1PEd7cwE0TJCAlO4PnUyho83zCknD44s)

### **Up next**

**Feuertips with Steven Feuerstein: Deterministic is good...So SQL is bad?** [Wednesday. July 20, 11:00 EDT \(UTC-4\)](https://www.youtube.com/watch?v=dxgxHHACn9M&utm_campaign=Insum%20Newsletter&utm_source=hs_email&utm_medium=email&_hsenc=p2ANqtz-8jJmZVABlz22UlL9enz77FZp22qz29kdH4ObUd1PEd7cwE0TJCAlO4PnUyho83zCknD44s)

### **APEX Instant Tips**

[Friday. July 8, 12:05 EDT \(UTC-4\)](https://www.youtube.com/watch?v=SAk2ZU73nGY&utm_campaign=Insum%20Newsletter&utm_source=hs_email&utm_medium=email&_hsenc=p2ANqtz-8jJmZVABlz22UlL9enz77FZp22qz29kdH4ObUd1PEd7cwE0TJCAlO4PnUyho83zCknD44s)

APEXionately yours,

Michelle from the Insum Team

PS: If you're viewing this online or received it second-hand, why not subscribe?

### [Subscribe to the Insum Newsletter](https://insum.ca/introducing-the-insum-weekly-newsletter?utm_campaign=Insum%20Newsletter&utm_source=hs_email&utm_medium=email&_hsenc=p2ANqtz-8jJmZVABlz22UlL9enz77FZp22qz29kdH4ObUd1PEd7cwE0TJCAlO4PnUyho83zCknD44s)

Insum, 388, Saint Jacques, Suite 100, Montreal, Quebec H2Y 1S1, Canada, 5143871670 **[Unsubscribe](https://hs-1918225.s.hubspotfree.net/email-unsubscribe/email?product=emailStarter&checkSubscriptions=all&d=VmXVGc53b6BXW3Kchm745RjxMW3Kchm745RjxqN3Fbt5jXk_7QVbw8YT4wQ1YtW3ZKt048bzMYrw3z_ZQRlHD2&v=2&email=example%40example.com&utm_campaign=Insum%20Newsletter&utm_source=hs_email&utm_medium=email&_hsenc=p2ANqtz-8jJmZVABlz22UlL9enz77FZp22qz29kdH4ObUd1PEd7cwE0TJCAlO4PnUyho83zCknD44s)**